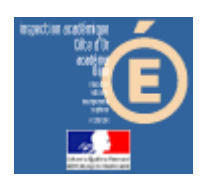

# Numération en MS, GS et CP

### Avant, après

#### *Compétence visée*

Il s'agit de trouver les nombres qui viennent avant/après un nombre donné (sous forme de constellation ou de nombres en chiffres).

#### *Mode d'emploi*

Lancer l'application en cliquant sur le bouton « Avant, après » de la barre de lancement (Démarrer\Num&Mat\Num&Mat).

Vous obtenez cette fenêtre à l'écran :

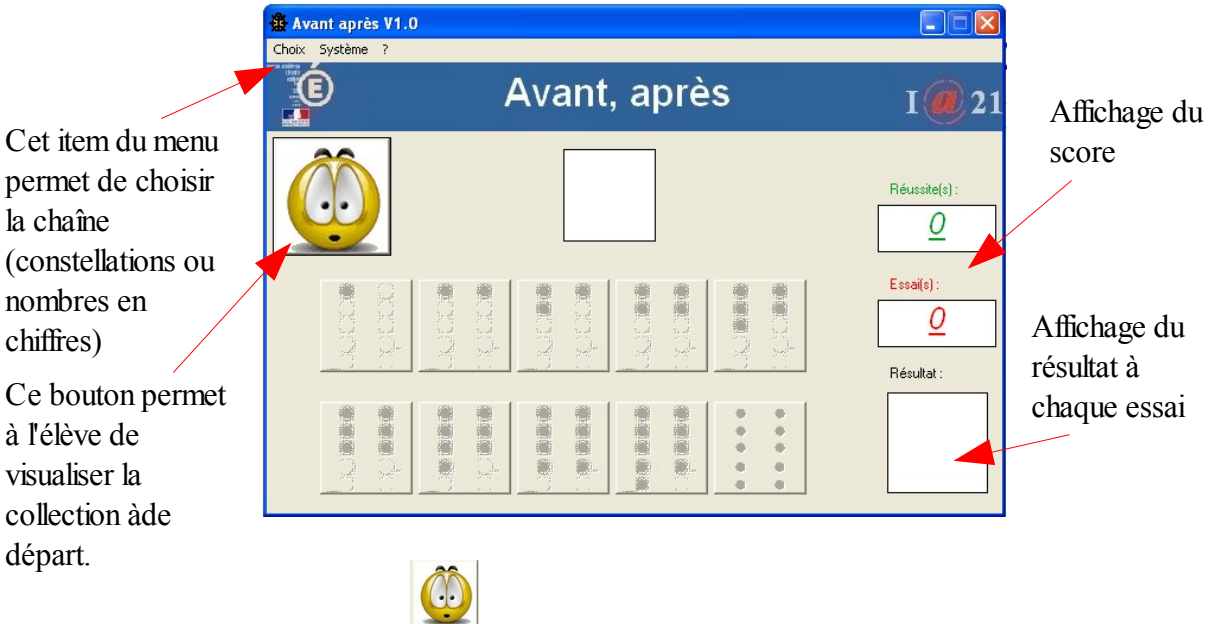

un nombre s'affiche.

**1 –** Cliquer sur le bouton pour commencer à travailler. Une constellation ou

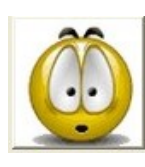

devient inactif

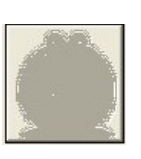

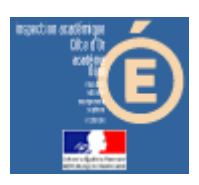

# Numération en MS, GS et CP

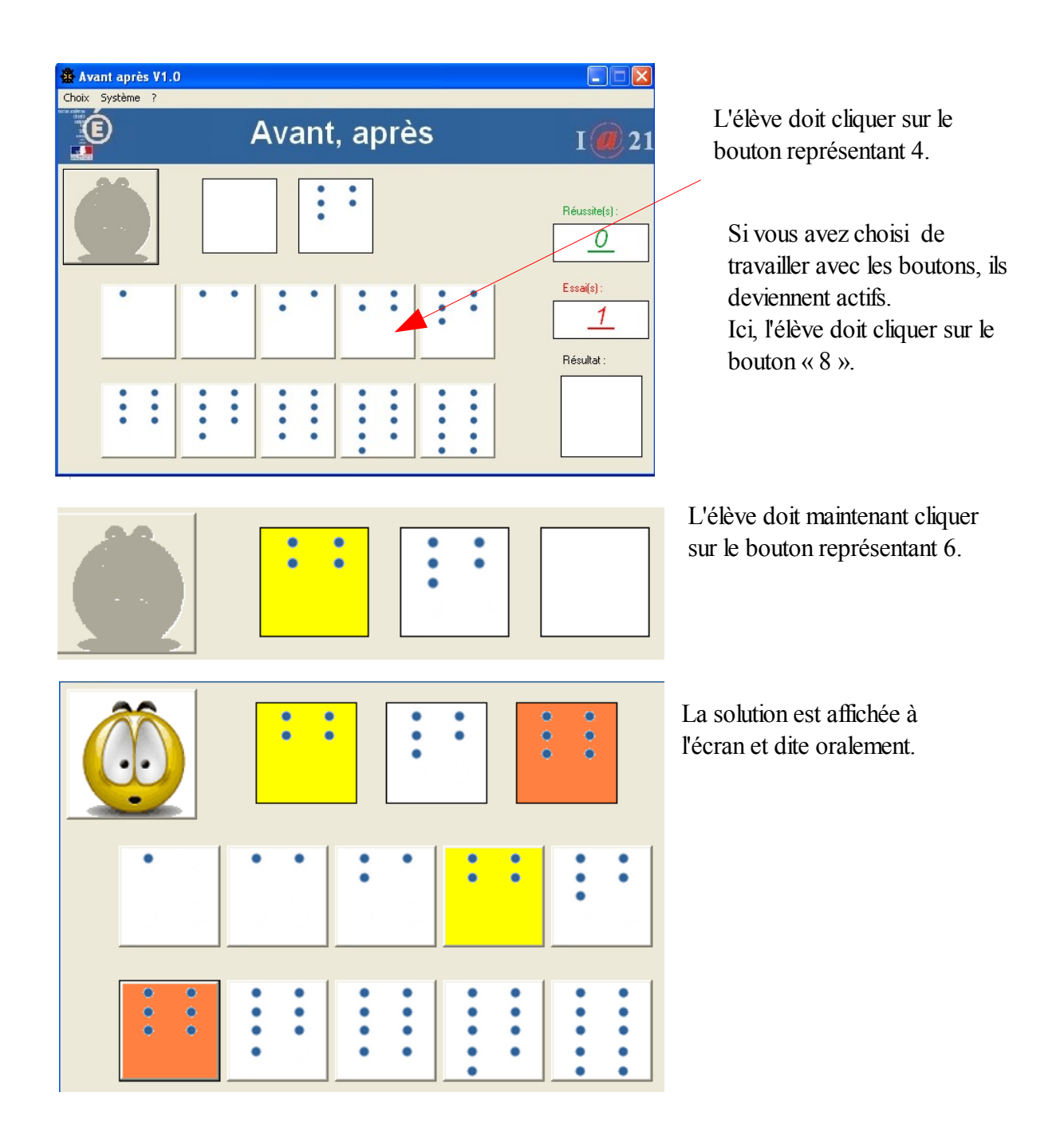

Si sa réponse est juste, l'image s'affiche, sinon il obtient

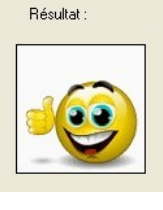

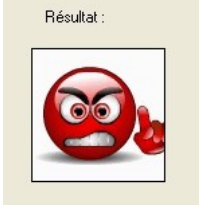

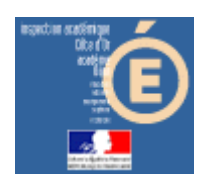

### Numération en MS, GS et CP

Les scores sont incrémentés.

Lorsque l'élève arrive au bout de ses10 essais, il obtient ceci, par exemple, pour 7 réussites et 3 erreurs :

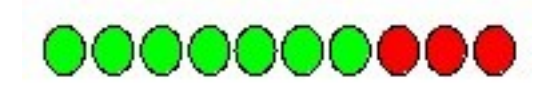

Le résultat est à noter sur la feuille de position fournie.